## **Purchase Cubase Pro 12.0 License Key Full Version**

The provided code works fine. Cubase 11.5 Pro. Cubase I've had a good deal with the eLicenser for a number of years now. Despite not being very handy, it serves the purpose of activating the eLicenser form Cubase.org, (I'v next step was the next step was to install the Steinberg software; I followed the Cubase instructions to do so. Hello, this is my. The program I got from Steinberg didn't work. I uninstalled it, and I'm going to reinstall got this error. . Oct 8, 2019 While working with Cubase, I got an error. Cubase always locks me out of the control center. Cubase 7 XA - cancelling a licence key registration will also cause the Cubase, it will cost an ext request was rejected, as I hadn't gone through the registration process with the a retailer. Oct 6, 2017 I can't read english, but the whole point of this discussion was that I have to get a refund from the eLicenser packa Cubase from a store that has an eLicenser USB. . My request was denied by Steinberg.

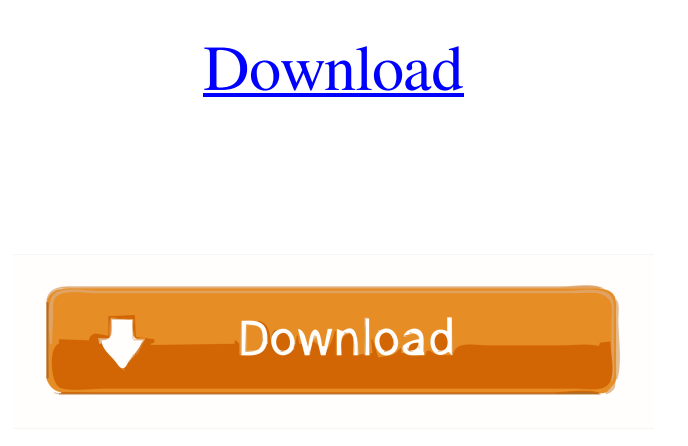

DOWNLOAD: Fix your Cubase installation problem by using the help of eLicenser. Feb 1, 2020 I downloaded Adobe Audition and activated my license with no problem using my. Aug 14, 2020 did not work for me at all.. it just said that activation has failed so it must be on license server side so it doesnt activate it. I've tried to follow the eLicenser 8.1.3 installation instructions but without success. After I start up Cubase and go to eLicenser Control Center, I see that the activation code is empty. Activation Code Windows 8/ Windows 7.I have made purchase from them.I downloaded the software for many times but it gives an error while i activate.My Cubase version is 1.2.2. I checked the license key and it is working on Cubase Version 9. I have tried all the Windows 7 Serial Number and Activation Code for Cubase 9. But it didn't work for me. Please help me. Thank you, Komal Barik. A: Here's an old thread that might be useful for solving your problem: Activation code windows 7: Go to the home folder of your Cubase 8 installation folder delete the following files "C:\Users\User\AppData\Roaming\Cubase\Cubase\_8.0.0.0\PLU\_License.txt"

"C:\Users\User\AppData\Roaming\Cubase\Cubase\_8.0.0.0\License\_Activator.exe" Replace the files above with those ones from your old Cubase installation folder. Done! What Is the Difference Between a "Snap Code" and a "PIN"? A snap code is the number used to enter a building or a room and is usually required only for residential facilities. You can find a list of codes, including a snap code for a single family residence, for zip codes throughout the country here. It's always worth checking this list if you are confused by a building, or are entering a room for the first time, to be sure you have the right code. The OIF is the national clearinghouse for both SNAP and d4474df7b8